# Índice

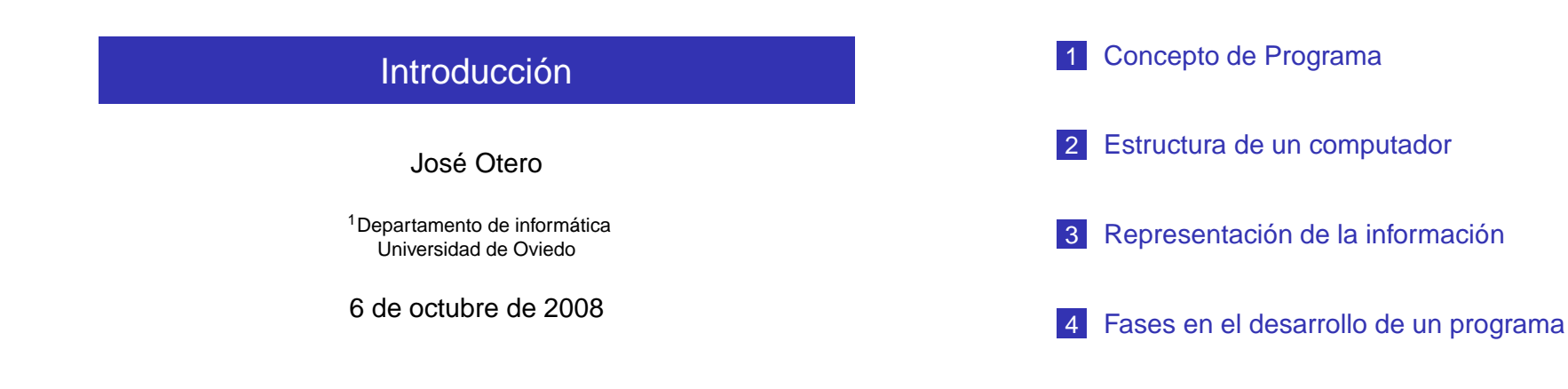

### Introducción

Concepto de Programa

Las instrucciones para realizar un cálculo pueden expresarse empleando el lenguaje natural.

Ejemplo: resolver la ecuación de segundo grado

$$
ax^2 + bx + c = 0
$$

- Si  $d = b^2 4ac$  es mayor o igual que cero las soluciones son reales y las da la fórmula  $x = \frac{-b \pm \sqrt{a}}{2a}$ 2a
- En caso contrario las soluciones son complejas y las da la fórmula  $\frac{-b}{2a}\pm\frac{\sqrt{-d}}{2a}$ í

### Introducción

LConcepto de Programa

- **Para redactar la descripción anterior, una persona** necesita:
	- Conocer el proceso de cálculo.
	- Conocer el lenguaje en el que se expresa.
	- Saber describir el proceso en ese lenguaje.
- **Para aplicarla una persona necesita** 
	- Conocer el lenguaje.
	- Conocer las operaciones involucradas

Informalmente, una descripción de un cálculo es un algoritmo. Informalmente, un programa es un algoritmo escrito en un lenguaje de programación, ejecutándose en un ordenador. Vamos a aprender a escribir programas.

El circuito electrónico capaz de ejecutar una secuencia de órdenes se denomina microprocesador.

# Por si mismo es poco útil.

Arquitectura Von Neuman:

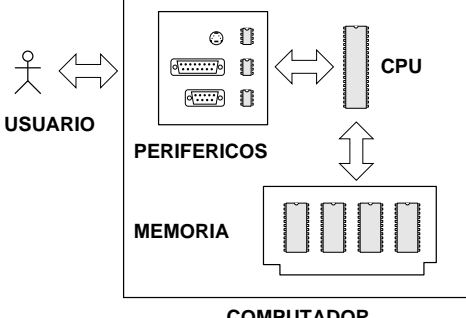

**COMPUTADOR**

El microprocesador es gobernado por un reloj.

- Cada instrucción tarda en ejecutarse un número determinado de ciclos de reloj.
- Entre ciclos de reloj no se puede ejecutar ninguna instrucción (más o menos).

Cuando los parámetros de los procesos en los que se utiliza el ordenador varían rápidamente hay que tener en cuenta:

- Los cálculos tardan en realizarse.
- Cualquier suceso que dure menos que un ciclo de reloj puede pasar inadvertido.

## Introducción **L**Representación de la información Introducción **L**Representación de la información

Todos los elementos del computador presentan dos estados estables diferenciables.

La memoria también.

El sistema binario permite representar números naturales mediante 1 y 0.

Se puede representar el 1 con un estado (alto/cerrado) y el cero con otro (bajo/abierto).

Cualquier información tiene que representarse utilizando este sistema.

Una codificación puede definirse como una biyección entre el conjunto de informaciones a representar y un conjunto de cadenas de 1 y 0.

La biyección podría ser arbitraria

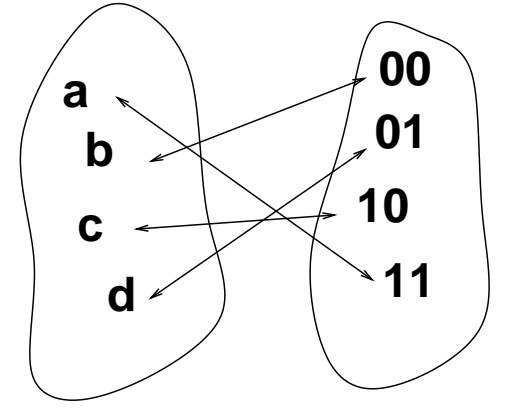

Una cadena tamaño 1 es un bit (Binary Digit). Es la cantidad mímima de información.

## ■ Ocho bits se denominan Byte.

- 2<sup>10</sup> es un Kilo (K).
- 2<sup>20</sup> es un Mega (M).
- $2^{30}$  es un Giga (G).
- 2<sup>40</sup> es un Tera (T).

Cuanto mayor es el cardinal del conjunto de la izquierda, mayor es la longitud de las cadenas.

Con cadenas de longitud  $n$  se representan  $2^n$  informaciones diferentes.

Como la memoria es finita, cuando el cardinal del conjunto de la izquierda es infinito:

- Hay que acotar el rango de valores.
	- Con 16 bits se pueden representar los enteros del 0 al 65535 o de -32768 a 32767.
- Hay que discretizar el conjunto.
	- No todos los números reales tienen representación en un ordenador.

### Introducción

**L**Representación de la información

Para algunos tipos de información existe un algortimo para deducir la codificación.

- Números Naturales: binario natural.
- Números Enteros: complemento a 2.
- Números Reales: representación en coma flotante.

Para otros la codificación es arbitraria.

Caracteres: ASCII.

### Introducción

**L**Representación de la información

En un sistema de numeración posicional los dígitos de un número tienen un peso igual a la base del sistema elevado a la posición del dígito dentro del número.

# Ejemplos:

 $1436_{10} = 1 \times 10^3 + 4 \times 10^2 + 3 \times 10^1 + 6 \times 10^0$  $11011_2 = 1 \times 2^4 + 1 \times 2^3 + 0 \times 2^2 + 1 \times 2^1 + 1 \times 2^0 =$  $(16 + 8 + 2 + 1)<sub>10</sub> = 27<sub>10</sub>$ En general:  $(d_n d_{n-1} d_{n-2} \dots d_2 d_1 d_0)_b = \sum_{i=0}^{n} d_i b^i$ 

# Existen dos formas de convertir números naturales a binario.

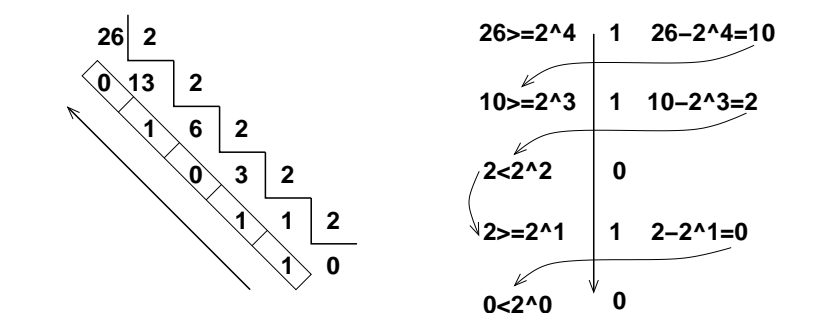

No solo se codifican en binario los datos y resultados.

- Los programas también son información y deben almacenarse en la memoria.
- **Por lo tanto también deben codificarse en binario.**
- **Es difícil para un humano escribirlos directamente en** binario.
- Es más fácil escribirlos utilizando un lenguaje de programación.

#### Introducción **L**Fases en el desarrollo de un programa Introducción **L**Fases en el desarrollo de un programa

# Especificación de requisitos

Texto en el que se detalle de forma clara y no ambigua la tarea que se desea que realice el programa, indicando:

- La finalidad del proceso
- Cual es el conjunto al que pertenecen los datos que procesará el algoritmo.
- Cual es el conjunto al que pertenecen los de los datos que se obtendrán como resultado.

# Diseño

Consiste en construir un algoritmo que solucione el problema que se ha especificado.

- Seleccionar varias acciones elementales.
	- No necesariamente definidas en un lenguaje de programación.
	- Equivalentes a composiciones de estas.
- Organizarlas en el tiempo para conseguir el resultado.

Introducción

**L**Fases en el desarrollo de un programa

# Análisis

Estudiar lo eficaz que éste es resolviendo el problema.

- **Existen muchos algoritmos distintos que resuelven el** mismo problema
- No todos ellos tardan el mismo tiempo.

## Codificación

Convertir al lenguaje de programación que se desee el algoritmo.

- Se elige una representación para los datos que el programa manejará.
- Se reemplazan las acciones del algoritmo por acciones primitivas válidas en el lenguaje de programación.
- El programa se guarda en uno o varios ficheros de texto. Es indiferente el editor que se utilice.

### Introducción

**L**Fases en el desarrollo de un programa

### Verificación

Consta de tres aspectos:

- Demostración de la corrección del algoritmo o verificación formal.
	- **Puede hacerse antes de la codificación.**

### **Prueba del programa.**

- Elegir un conjunto representativo de datos.
- Comprobar el resultado.
	- Sólo es una prueba si se usan todos las combinaciones de datos posibles.
	- Si algún resultado es incorrecto el programa es incorrecto.
	- **En caso contrario no sabemos nada.**

### **Depuración**

- Detectar y corregir los errores cometidos en la fase de codificación.
- Existen herramientas para ejecutar el programa paso a paso y examinar los resultados intermedios.

En el caso de algunos lenguajes, después de la codificación, los programas se ejecutan en otro programa denominado intérprete.

Por ejemplo Matlab.

En otros casos, es necesario compilarlos antes:

- El proceso lo realiza otro programa (compilador) a partir del fichero o ficheros fuente del programa.
- $\blacksquare$  Si no existen errores en el uso del lenguaje, se produce un ejecutable.

# Gráficamente

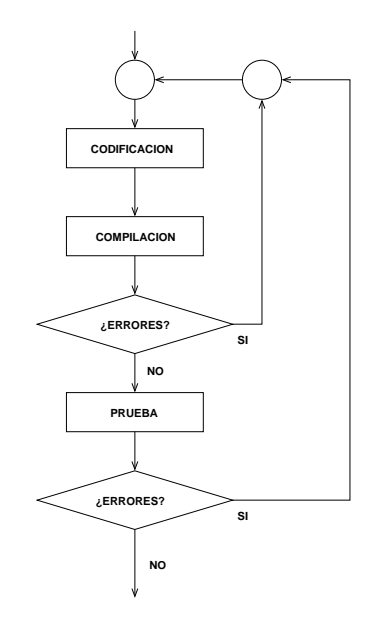

### Introducción

**L**Fases en el desarrollo de un programa

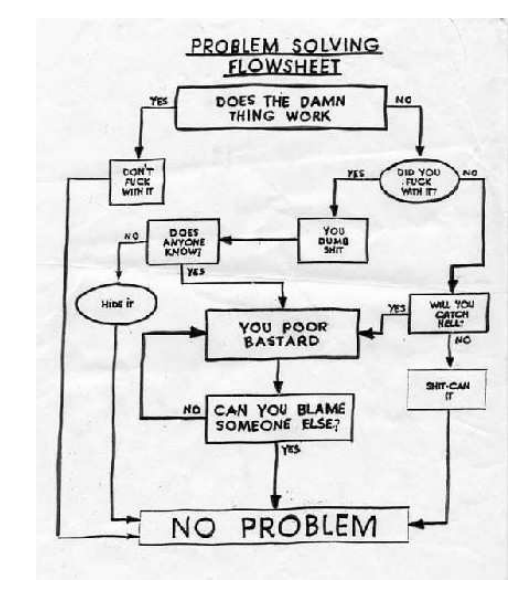

### Introducción

Fases en el desarrollo de un programa

- Si el programa se ejecuta en un intérprete, puede correr en ordenadores de distinta arquitectura (PC con XP, PC con Linux, Mac,...).
	- Siempre que exista intérprete para esa arquitectura.
- Si el programa se ha escrito en un lenguaje que necesita ser compilado:
	- Los ejecutables sólo corren en la arquitectura para la que se han compilado.
		- La máquina en la que corren puede ser virtual (Java) y puede existir máquina virtual para cualquier arquitectura.
	- Los fuentes pueden compilarse para cualquier arquitectura, si se dispone del compilador adecuado. Esta característica se denomina portabilidad.